Pap2t [Administration](http://docs.inmanuals.com/get.php?q=Pap2t Administration Guide) Guide >[>>>CLICK](http://docs.inmanuals.com/get.php?q=Pap2t Administration Guide) HERE<<<

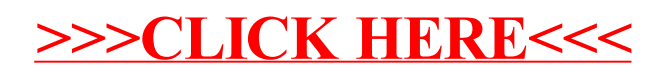